# **Linux Pcmcia Documentation**

**The kernel development community**

**Jul 14, 2020**

# **CONTENTS**

#### **CHAPTER ONE**

#### **PCMCIA DRIVER**

## **1.1 sysfs**

New PCMCIA IDs may be added to a device driver pcmcia device id table at runtime as shown below:

```
echo "match flags manf id card id func id function device no \setminusprod_id_hash[0] prod_id_hash[1] prod_id_hash[2] prod_id_hash[3]" > \
/sys/bus/pcmcia/drivers/{driver}/new_id
```
All fields are passed in as hexadecimal values (no leading 0x). The meaning is described in the PCMCIA specification, the match\_flags is a bitwise or-ed combination from PCMCIA DEV ID MATCH \* constants defined in include/linux/mod\_devicetable.h.

Once added, the driver probe routine will be invoked for any unclaimed PCMCIA device listed in its (newly updated) pcmcia device id list.

A common use-case is to add a new device according to the manufacturer ID and the card ID (form the manf id and card id file in the device tree). For this, just use:

```
echo "0x3 manf id card id 0 0 0 0 0 0 0" > \
  /sys/bus/pcmcia/drivers/{driver}/new_id
```
after loading the driver.

# **CHAPTER TWO**

# **DEVICE TABLE**

Matching of PCMCIA devices to drivers is done using one or more of the following criteria:

- manufactor ID
- card ID
- product ID strings and hashes of these strings
- function ID
- device function (actual and pseudo)

You should use the helpers in include/pcmcia/device id.h for generating the struct pcmcia device id<sup>[]</sup> entries which match devices to drivers.

If you want to match product ID strings, you also need to pass the crc32 hashes of the string to the macro, e.g. if you want to match the product ID string 1, you need to use

PCMCIA DEVICE PROD ID1("some string", 0x(hash of some string)),

If the hash is incorrect, the kernel will inform you about this in "dmesg"upon module initialization, and tell you of the correct hash.

You can determine the hash of the product ID strings by catting the file "modalias"in the sysfs directory of the PCM-CIA device. It generates a string in the following form: pcmcia:m0149cC1ABf06pfn00fn00pa725B842DpbF1EFEE84pc0877B627pd00000000

The hex value after "pa" is the hash of product ID string 1, after "pb" for string 2 and so on.

Alternatively, you can use crc32hash (see tools/pcmcia/crc32hash.c) to determine the crc32 hash. Simply pass the string you want to evaluate as argument to this program, e.g.: \$ tools/pcmcia/crc32hash "Dual Speed"

# **CHAPTER THREE**

## **LOCKING**

This file explains the locking and exclusion scheme used in the PCCARD and PCM-CIA subsystems.

## **3.1 A) Overview, Locking Hierarchy:**

#### **pcmcia\_socket\_list\_rwsem**

- protects only the list of sockets
- **skt\_mutex**
	- **–** serializes card insert / ejection
	- **– ops\_mutex**
		- ∗ serializes socket operation

#### **3.2 B) Exclusion**

The following functions and callbacks to struct pcmcia socket must be called with "skt mutex" held:

```
socket detect change()
send event()
socket reset()
socket<sup>-</sup>shutdown()
socket setup()
socket remove()
socket insert()
socket_early_resume()
socket late resume()
socket resume()
socket suspend()
struct pcmcia callback *callback
```
The following functions and callbacks to struct pcmcia\_socket must be called with "ops\_mutex" held:

```
socket reset()
socket setup()
struct pccard operations *ops
struct pccard resource ops *resource ops;
```
Note that send\_event() and struct pcmcia\_callback \*callback must not be called with "ops mutex" held.

## **3.3 C) Protection**

#### **3.3.1 1. Global Data:**

struct list\_head pcmcia\_socket\_list;

protected by pcmcia\_socket\_list\_rwsem;

#### **3.3.2 2. Per-Socket Data:**

The resource ops and their data are protected by ops mutex.

The "main" struct pcmcia socket is protected as follows (read-only fields or singleuse fields not mentioned):

• by pcmcia socket list rwsem:

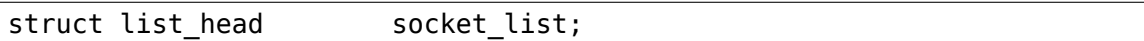

• by thread lock:

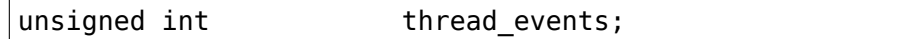

• by skt mutex:

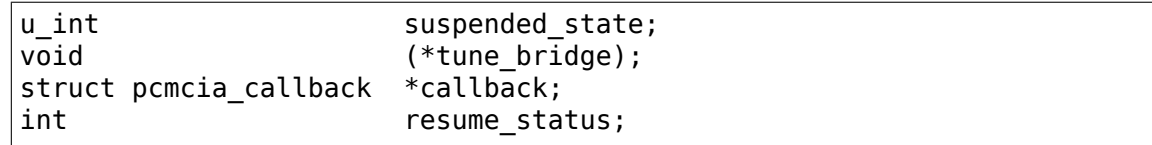

• by ops\_mutex:

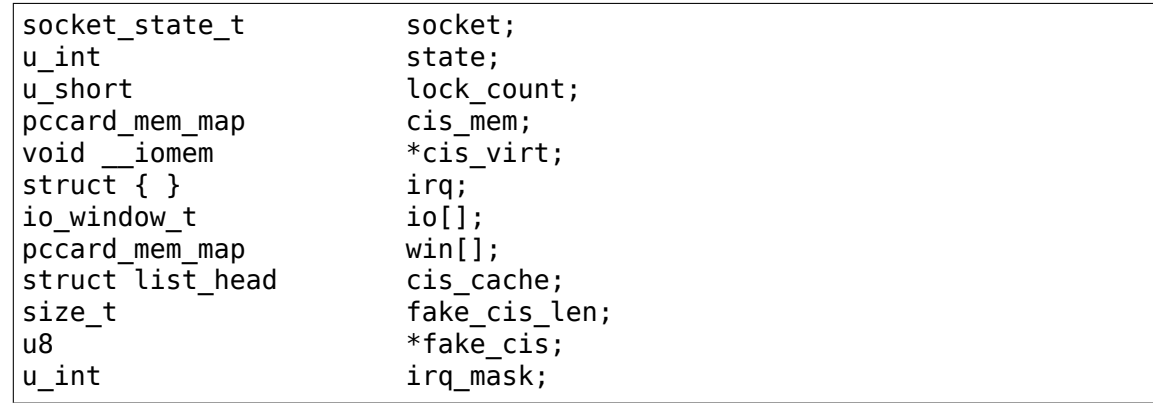

(continues on next page)

(continued from previous page)

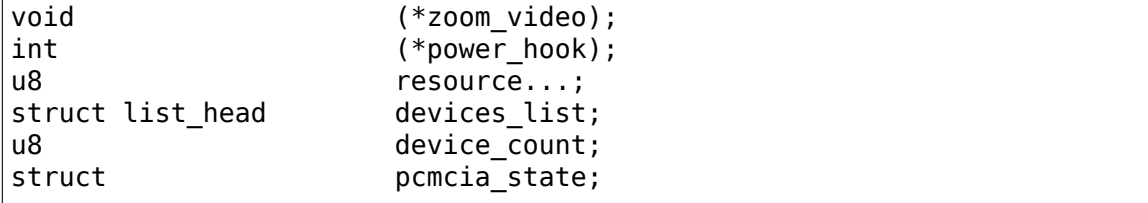

#### **3.3.3 3. Per PCMCIA-device Data:**

The "main" struct pcmcia\_device is protected as follows (read-only fields or singleuse fields not mentioned):

• by pcmcia socket->ops mutex:

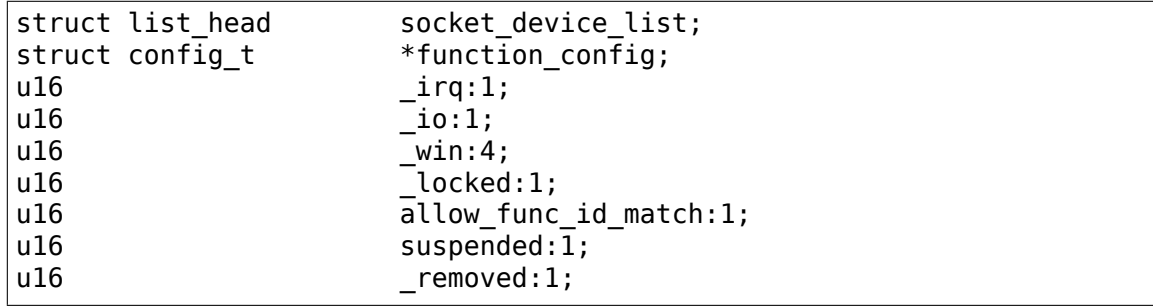

• by the PCMCIA driver:

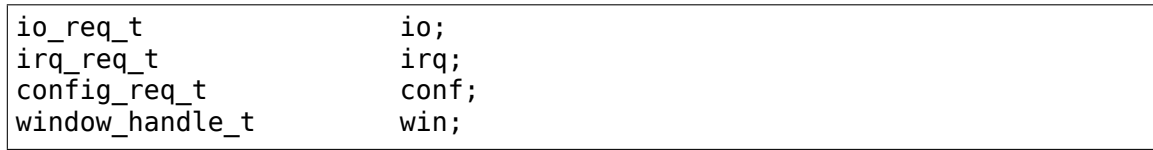

## **DRIVER CHANGES**

This file details changes in 2.6 which affect PCMCIA card driver authors:

- **pcmcia loop config() and autoconfiguration (as of 2.6.36)** If struct pcmcia device \*p\_dev->config\_flags is set accordingly, pcmcia\_loop\_config() now sets up certain configuration values automatically, though the driver may still override the settings in the callback function. The following autoconfiguration options are provided at the moment:
	- **–** CONF\_AUTO\_CHECK\_VCC : check for matching Vcc
	- **–** CONF\_AUTO\_SET\_VPP : set Vpp
	- **–** CONF\_AUTO\_AUDIO : auto-enable audio line, if required
	- **–** CONF\_AUTO\_SET\_IO : set ioport resources (->resource[0,1])
	- **–** CONF\_AUTO\_SET\_IOMEM : set first iomem resource (->resource[2])
- **pcmcia** request configuration -> pcmcia enable device (as of 2.6.36) pcmcia request configuration() got renamed to pcmcia enable device(), as it mirrors pomeia disable device(). Configuration settings are now stored in struct pcmcia device, e.g. in the fields config flags, config\_index, config\_base, vpp.
- **pcmcia request window changes (as of 2.6.36)** Instead of win req t, drivers are now requested to fill out struct pcmcia device  $*_p$  dev->resource[2,3,4,5] for up to four ioport ranges. After a call to pcmcia\_request\_window(), the regions found there are reserved and may be used immediately – until pcmcia\_release\_window() is called.
- **pcmcia request io changes (as of 2.6.36)** Instead of io req t, drivers are now requested to fill out struct pcmcia\_device \*p\_dev->resource[0,1] for up to two ioport ranges. After a call to pcmcia\_request\_io(), the ports found there are reserved, after calling pcmcia request configuration(), they may be used.
- **No dev info t, no cs types.h (as of 2.6.36)** dev info t and a few other typedefs are removed. No longer use them in PCMCIA device drivers. Also, do not include pcmcia/cs\_types.h, as this file is gone.
- **No dev node t (as of 2.6.35)** There is no more need to fill out a "dev node t" structure.
- **New IRQ request rules (as of 2.6.35)** Instead of the old pcmcia request irq() interface, drivers may now choose between:
- **–** calling request\_irq/free\_irq directly. Use the IRQ from \*p\_dev->irq.
- **–** use pcmcia\_request\_irq(p\_dev, handler\_t); the PCMCIA core will clean up automatically on calls to pcmcia\_disable\_device() or device ejection.
- **no cs\_error / CS\_CHECK / CONFIG\_PCMCIA\_DEBUG (as of 2.6.33)** Instead of the cs error() callback or the  $\overline{CS}$  CHECK() macro, please use Linux-style checking of return values, and – if necessary – debug messages using "dev dbg()" or "pr\_debug()".
- **New CIS tuple access (as of 2.6.33)** Instead of pcmcia get {first,next} tuple(), pcmcia get tuple data() and pcmcia parse tuple(), a driver shall use "pcmcia get tuple()" if it is only interested in one (raw) tuple, or "pcmcia loop tuple()" if it is interested in all tuples of one type. To decode the MAC from CISTPL\_FUNCE, a new helper "pcmcia get mac from cis()" was added.
- **New configuration loop helper (as of 2.6.28)** By calling pcmcia loop config(), a driver can iterate over all available configuration options. During a driver's probe() phase, one doesn't need to use pcmcia get {first,next} tuple, pcmcia get tuple data and pcmcia\_parse\_tuple directly in most if not all cases.
- **New release helper (as of 2.6.17)** Instead of calling pcmcia\_release\_{configuration,io,irq,win}, all that's necessary now is calling pcmcia\_disable\_device. As there is no valid reason left to call pcmcia release io and pcmcia release irq, the exports for them were removed.
- Unify detach and REMOVAL event code, as well as attach and INSERTION code (as of 2.6.16):

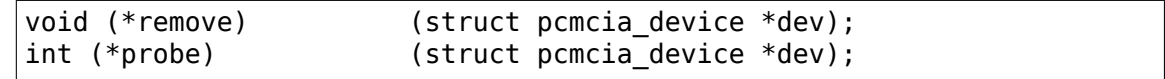

• Move suspend, resume and reset out of event handler (as of 2.6.16):

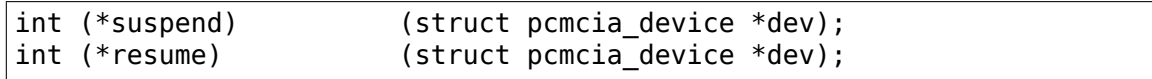

should be initialized in struct pcmcia driver, and handle (SUSPEND  $=$   $=$  RE-SET PHYSICAL) and (RESUME  $==$  CARD\_RESET) events

- **event handler initialization in struct pcmcia\_driver (as of 2.6.13)** The event handler is notified of all events, and must be initialized as the event() callback in the driver's struct pcmcia driver.
- **pcmcia/version.h should not be used (as of 2.6.13)** This file will be removed eventually.
- **in-kernel device<->driver matching (as of 2.6.13)** PCMCIA devices and their correct drivers can now be matched in kernelspace. See 'devicetable.txt' for details.
- **Device model integration (as of 2.6.11)** A struct permit device is registered with the device model core, and can be used (e.g. for

SET NETDEV DEV) by using handle to dev(client handle  $t *$  handle).

- **Convert internal I/O port addresses to unsigned int (as of 2.6.11)** ioaddr t should be replaced by unsigned int in PCMCIA card drivers.
- **irq mask and irq list parameters (as of 2.6.11)** The irq mask and irq\_list parameters should no longer be used in PCMCIA card drivers. Instead, it is the job of the PCMCIA core to determine which IRQ should be used. Therefore, link->irq.IRQInfo2 is ignored.
- **client->PendingEvents is gone (as of 2.6.11)** client->PendingEvents is no longer available.
- **client->Attributes are gone (as of 2.6.11)** client->Attributes is unused, therefore it is removed from all PCMCIA card drivers
- **core functions no longer available (as of 2.6.11)** The following functions have been removed from the kernel source because they are unused by all in-kernel drivers, and no external driver was reported to rely on them:

```
pcmcia get first region()
pcmcia_get_next_region()
pcmcia_modify_window()
pcmcia set event mask()
pcmcia get first window()
pcmciaqetpnext\overline{w}indow()
```
.

- **device list iteration upon module removal (as of 2.6.10)** It is no longer necessary to iterate on the driver's internal client list and call the - >detach() function upon module removal.
- **Resource management. (as of 2.6.8)** Although the PCMCIA subsystem will allocate resources for cards, it no longer marks these resources busy. This means that driver authors are now responsible for claiming your resources as per other drivers in Linux. You should use request region() to mark your IO regions in-use, and request\_mem\_region() to mark your memory regions in-use. The name argument should be a pointer to your driver name. Eg, for pcnet cs, name should point to the string "pcnet cs"
- CardServices is gone CardServices() in 2.4 is just a big switch statement to call various services. In 2.6, all of those entry points are exported and called directly (except for pcmcia report error(), just use cs error() instead).
- struct pcmcia driver You need to use struct pcmcia driver and pcmcia\_{un,}register\_driver instead of {un,}register\_pccard\_driver